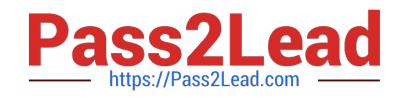

# **1Z0-063Q&As**

Oracle Database 12c: Advanced Administration

## **Pass Oracle 1Z0-063 Exam with 100% Guarantee**

Free Download Real Questions & Answers **PDF** and **VCE** file from:

**https://www.pass2lead.com/1z0-063.html**

100% Passing Guarantee 100% Money Back Assurance

Following Questions and Answers are all new published by Oracle Official Exam Center

**C** Instant Download After Purchase

- **83 100% Money Back Guarantee**
- 365 Days Free Update
- 800,000+ Satisfied Customers

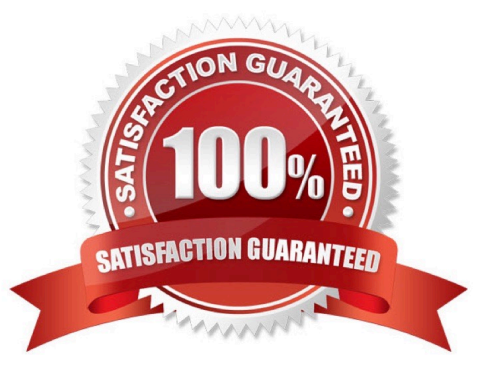

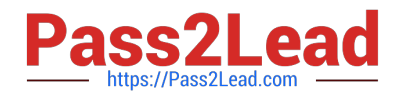

#### **QUESTION 1**

Which two parameters must be set to configure the fast recovery area? (Choose two.)

A. DB\_CREATE\_FILE\_DEST

- B. DB\_RECOVERY\_FILE\_DEST
- C. DB\_RECOVERY\_FILE\_DEST\_SIZE
- D. LOG\_ARCHIVE\_DEST
- E. at least two locations using DB\_CREATE \_ONLINE\_LOG\_DEST\_n
- F. DB\_FLASHBACK\_RETENTION\_TARGET

Correct Answer: BC

Reference: https://docs.oracle.com/database/121/ADMQS/GUID-D6A541BF-A878-4B45-AFAC1E921554731E.htm

#### **QUESTION 2**

Your multitenant container database (CDB) contains multiple pluggable databases (PDBs). You execute the command to create a common user:

SQL> CREATE USER c##a\_admin IDENTIFIED BY password DEFAULT TABLESPACE users QUOTA 100M ON users TEMPORARY TABLESPACE temp;

Which statement is true about the execution of the command?

A. The common user is created in the CDB and all the PDBs, and uses the users and temp tablespaces of the CDB to store schema objects.

B. The command succeeds only if all the PDBs have the USERS and TEMP tablespaces.

C. The command gives an error because the CONTAINER=ALL clause is missing.

D. The command succeeds and sets the default permanent tablespace of a PDB as the default tablespace for the C##A\_ADMIN user if the USERS tablespace does not exist in that PDB.

Correct Answer: B

#### **QUESTION 3**

Your database supports a Decision Support System (DSS) workload that involves the execution of complex queries. Currently, the database is running with peak workload. You want to analyze some of the most resource-intensive statements cached in the library cache.

What must you run to receive recommendations on the efficient use of indexes and materialized views to improve query performance?

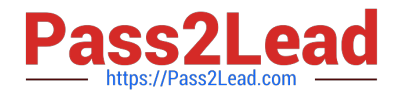

- A. SQL Performance Analyzer
- B. SQL Access Advisor
- C. SQL Tuning Advisor
- D. Automatic Workload Repository (AWR) report
- E. Automatic Database Diagnostic Monitor (ADDM)

Correct Answer: B

Reference: http://docs.oracle.com/cd/B28359\_01/server.111/b28275/tdppt\_sqltune.htm#TDPPT160 (4th para)

#### **QUESTION 4**

The environmental variable oracle Base is set to /u01/app/oracle and oracle home is set to /u01/app/ oracle/product/12.1.0/db 1.

You want to check the diagnostic files created as part of the Automatic Diagnostic Repository (ADR). Examine the initialization parameters set in your database.

#### NAME TYPE VALUE

audit\_file\_dest string /u01/app/oracle/admin/eml2rep/adump background\_dump\_dest string core\_dump\_dest string db\_create\_file\_dest string db\_recovery\_file\_dest string /u01/app/oracle/fast\_recovery\_area diagnostic\_dest string

What is the location of the ADR base?

- A. It is set to /u01/app/oracle/product:/12.1.0/db\_1/log.
- B. It is set to /u01/app/oracle/admin/enl2randp/adump.
- C. It is set to /u01/app/oracle.
- D. It is set to /u01/app/oracle/flash\_recovery\_area.
- Correct Answer: C

http://docs.oracle.com/cd/B28359\_01/server.111/b28310/diag001.htm#ADMIN11008

The Automatic Diagnostic Repository (ADR) is a directory structure that is stored outside of the database.

It is therefore available for problem diagnosis when the database is down. The ADR root directory is known

as ADR base. Its location is set by the DIAGNOSTIC\_DEST initialization parameter. If this parameter is

omitted or left null, the database sets DIAGNOSTIC\_DEST upon startup as follows:

If environment variable ORACLE\_BASE is set, DIAGNOSTIC\_DEST is set to the directory designated by

ORACLE\_BASE.

If environment variable ORACLE\_BASE is not set, DIAGNOSTIC\_DEST is set to ORACLE\_HOME/log.

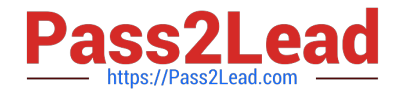

### **QUESTION 5**

You execute the commands on a multitenant container database CDB1 that has multiple pluggable databases:

```
$ . oraenv
ORACLE SID = [oracle] ? cdbl
The Oracle base for ORACLE_HOME=/u01/app/oracle/product/12.1.0/dbhome_1 is /u01/app/oracle
$ rman target /
Recovery Manager: Release 12.1.0.0.2 - Production on Fri Jul 19 05:18:33: 2013
Copyright (c) 1982, 2013, Oracle and/or its affiliates. All rights reserved.
connected to target database: CDB1 (DBID=782249327)
RMAN> SELECT name FROM v$tablespace;
```
Which statement is true about the execution of the last command?

A. It succeeds and displays all the tablespaces that belong to the root database.

- B. It fails and returns an error because a connection is not made by using the sysdba privilege.
- C. It succeeds and displays all the tablespaces that belong to the root and pluggable databases.
- D. It fails and returns an error because SQL commands cannot be executed at the RMAN prompt.

Correct Answer: C

[1Z0-063 VCE Dumps](https://www.pass2lead.com/1z0-063.html) [1Z0-063 Practice Test](https://www.pass2lead.com/1z0-063.html) [1Z0-063 Braindumps](https://www.pass2lead.com/1z0-063.html)